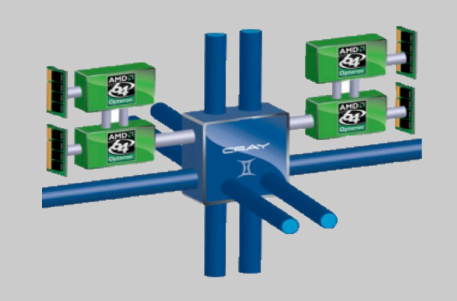

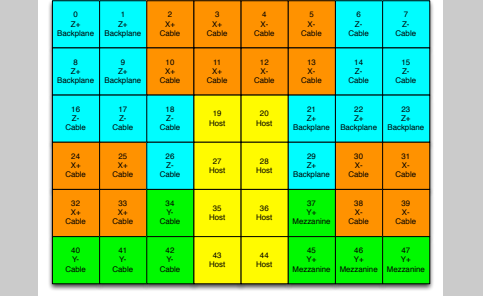

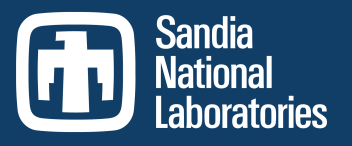

Exceptional service

in the

national

interest

#### Using the Cray Gemini Performance Counters

Cray User Group Meeting May 8, 2013 

Kevin Pedretti, Courtenay Vaughan, Richard Barrett, Karen Devine, Scott Hemmert Sandia National Laboratories

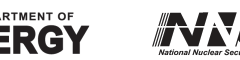

Sandia National Laboratories is a multi-program laboratory managed and operated by Sandia Corporation, a wholly owned subsidiary of Lockheed Martin Corporation, for the U.S. Department of Energy's National Nuclear Security Administration under contract DE-AC04-94AL85000. SAND NO. 2011-XXXXP

#### **Outline**

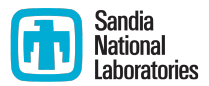

- Motivation and background
- How to access
- **What they measure**
- Usage example: MiniGhost rank remapping
- Conclusion

#### Motivation

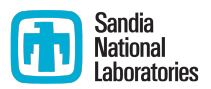

- We had an application that was scaling well to 16K processes, then poorly afterwards (weak scaling)
- We suspected network congestion/contention was becoming an issue and wanted to quantify it empirically
- We had heard the Gemini had a nice set of performance counters that could do this
- $\rightarrow$  It turned out to be quite a bit of work to access the counters, seemed like a good topic to discuss at CUG

## Cray Gemini

- Two nodes (hosts) per Gemini chip
- Gemini chip consists of:
	- Two network interfaces
	- 48 port (tile) router, logically organized into 7 network links
- Routers connected to form 3-D torus
	- X links between cabinets in a row Bestram Description Name Description Name Description Name Description Name Description Name Description Name Description Name Description Name Description Name Description Name Descrip
	- $\blacksquare$  Y links between rows of cabinets
	- $\blacksquare$  Z links within a cabinet
- **Large set of performance counters** 
	- **Cray Documentation (S-0025-10):** Using the Cray Gemini Hardware Counters

24 for (p = ctx*>*list ; p; p = p*>*next ) 25 p r i n t f ( " C o u nt e r %s : Val ue=%l u *\*n" ,

**This talk focuses on the router tile** performance counters

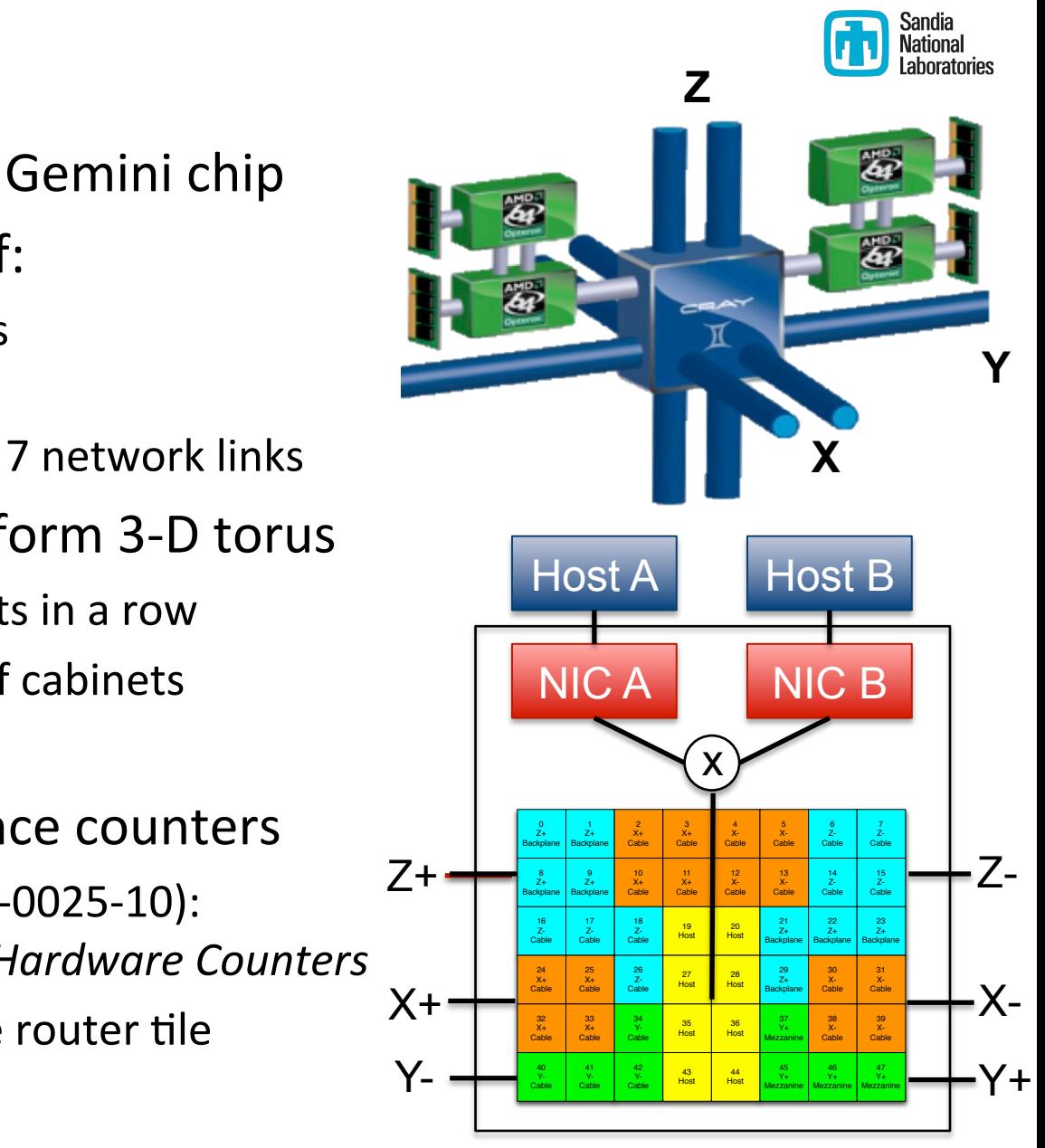

in blue, and host links in yellow.

## Available Tile Counters

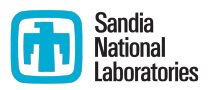

- Each tile has six fixed counters:
	-
	-
	-
	-
	-
	-
- 0: VC0 PHIT CNT Request VC phits
- 1: VC1\_PHIT\_CNT Response VC phits
- 2: VCO PKT CNT Request VC packets
- 3: VC1\_PKT\_CNT Response VC packets
- 4: INQ STALLS Request VC input stalls
- 5: CREDIT STALLS Request VC output stalls
- What is a phit?  $\implies$  3 bytes
- What is a packet?  $\Rightarrow$  8 to 32 phits (24 to 96 bytes)
- 
- 
- 
- Input stalls?  $\Rightarrow$  Time waiting to get to output tile
- Output stalls?  $\implies$  Time waiting to get to next Gemini

## Questions?

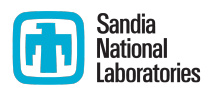

#### ■ Basic

- How can we access the tile counters from an MPI program?
- $\blacksquare$  How do we turn the individual tile counters into link counters?
- $\blacksquare$  How do we calculate the capacity of each link?
- Operational:
	- What exactly are the packet/phit counters measuring?
	- Do the counters work as expected for PUT/GET transactions?
	- Are measurements repeatable?
	- How is the system routed?
	- Do the stall counters correlate with network congestion?

#### **Outline**

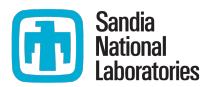

- Motivation and background
- **How to access**
- **What they measure**
- Usage example: MiniGhost rank remapping
- Conclusion

#### Directly Accessing Gemini Counters  $\Box$  Sandia

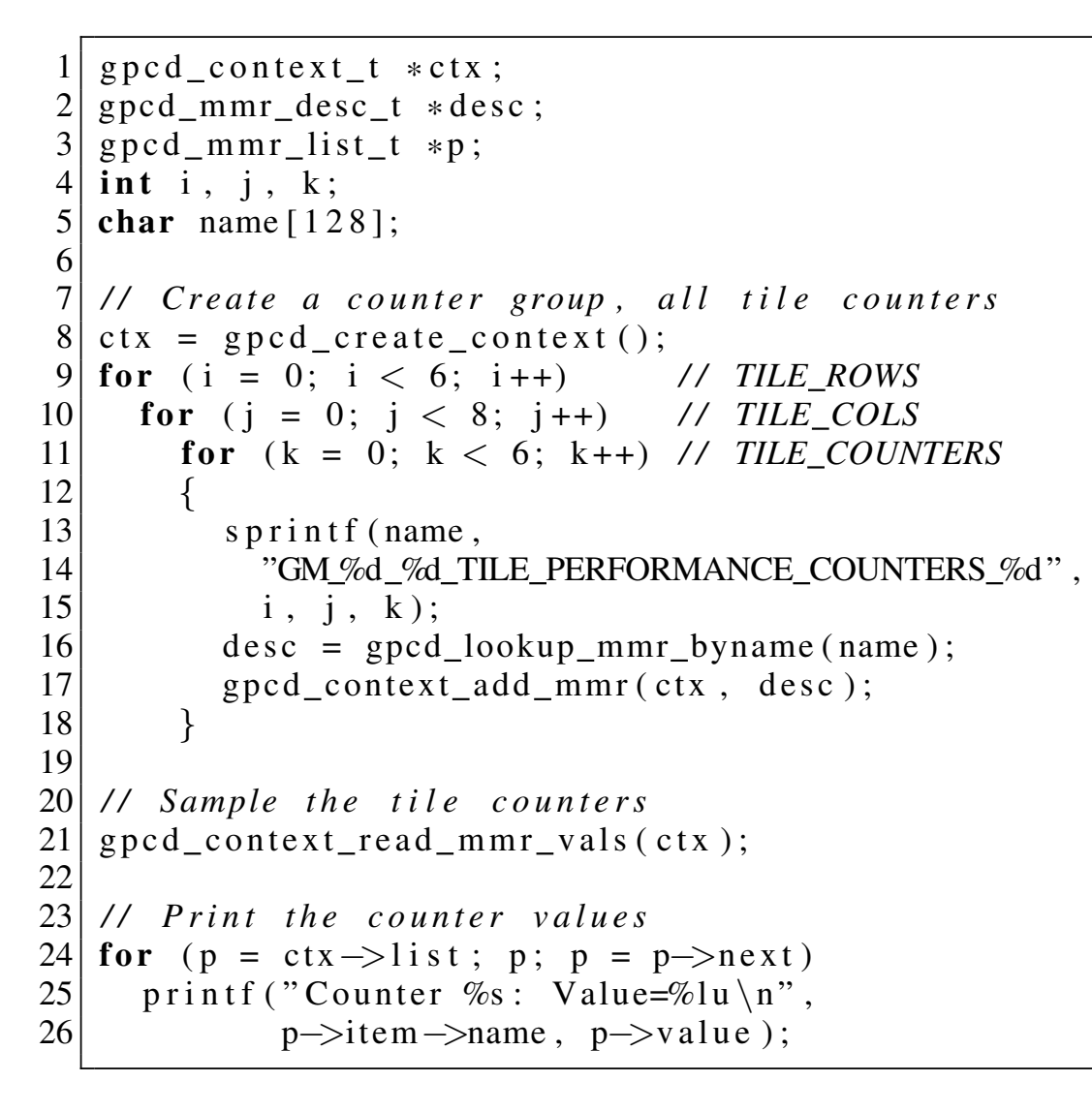

Fig. 1: Example user-level code showing how to sample and

- **GPCD Library available**  $\overline{\phantom{a}}$ JEIII  $\overline{V}$  $B$  $\cdot$ EL 1  $\sim$ in Gemini Kernel driver source code (GPLv2)
- **Code sets up to sample** , Z-48 tiles \* 6 counters  $\boldsymbol{\rho}$ Zn the 288 tile counters,
- $\mathcal{S}_{+}$ Cable **P**  $\sim$ 26 r١ Cable  $\overline{2}$ **Traps to kernel to read** counters, driver ioctl()
- $\mathbf{r}$ cn  $\mathbf{r}$ rĸ. **Benchmark, time to** sample all 288 tile counters:

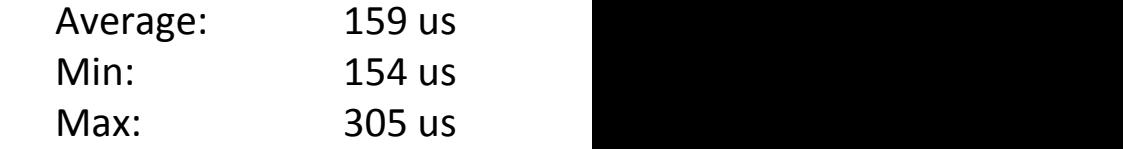

 $\rightarrow$  Claus Quenstion  $\blacksquare$  => Slow Operation!

Use with care

**The Mational Second Street Second** Second Street Second Second Street Second Second Street Second Second Second S

#### Aggregating to Link Counters (b) the specific to different sources

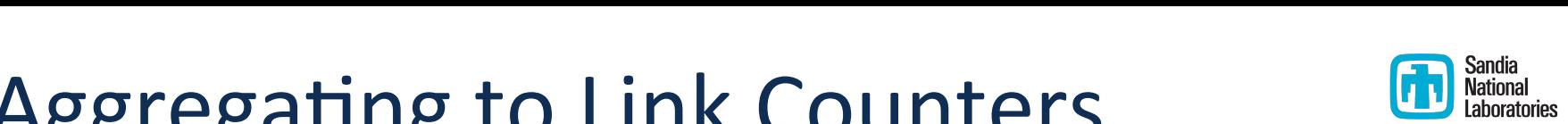

- **Tile counters are just an implementation detail**  $\blacksquare$  Tile counters are just an implementation detail
- Really care about the logical network links logical versions is made up the set of the set of the set of the set of the set of the set of the set of the s
	- Need to figure out which tiles make up each network link
- No obvious way to get the mapping from compute nodes
- **IDED:** Instead, use Cray's rtr tool available on the SMW to dump map
- Our tools depend on this text file, parse at startup

#### rtr --interconnect > interconnect.txt

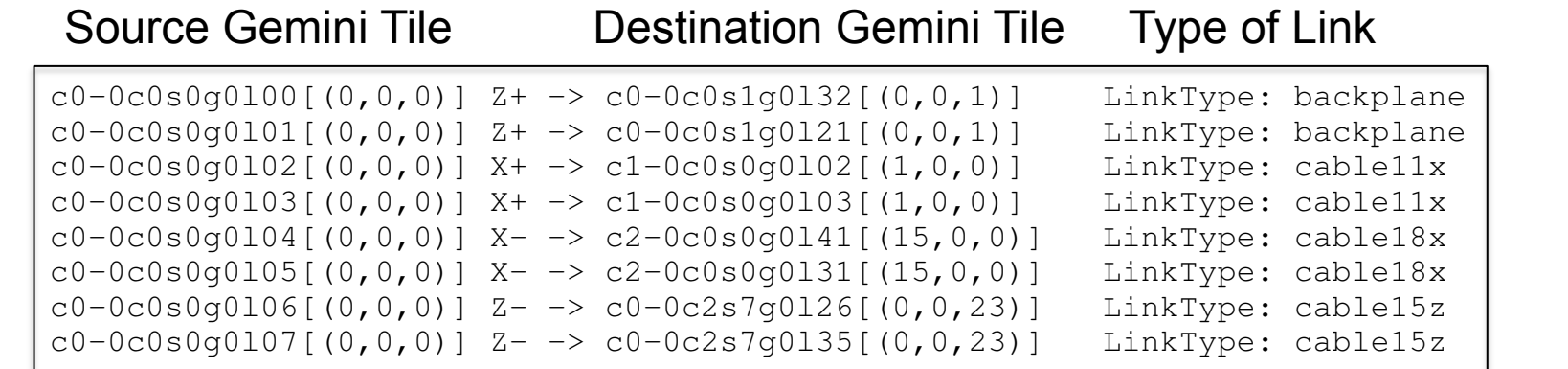

#### Example Tile to Logical Link Mapping For LANL/SNL Cielo Cray XE6 GM TILE LUCE GM TILE PERF CREDIT STALL:n:m GM n m TILE PERFORMANCE COUNTERS 5 Count of output stall cycles  $U$ dy  $\Lambda$ EU: Tile link type to bandwidth conversions.

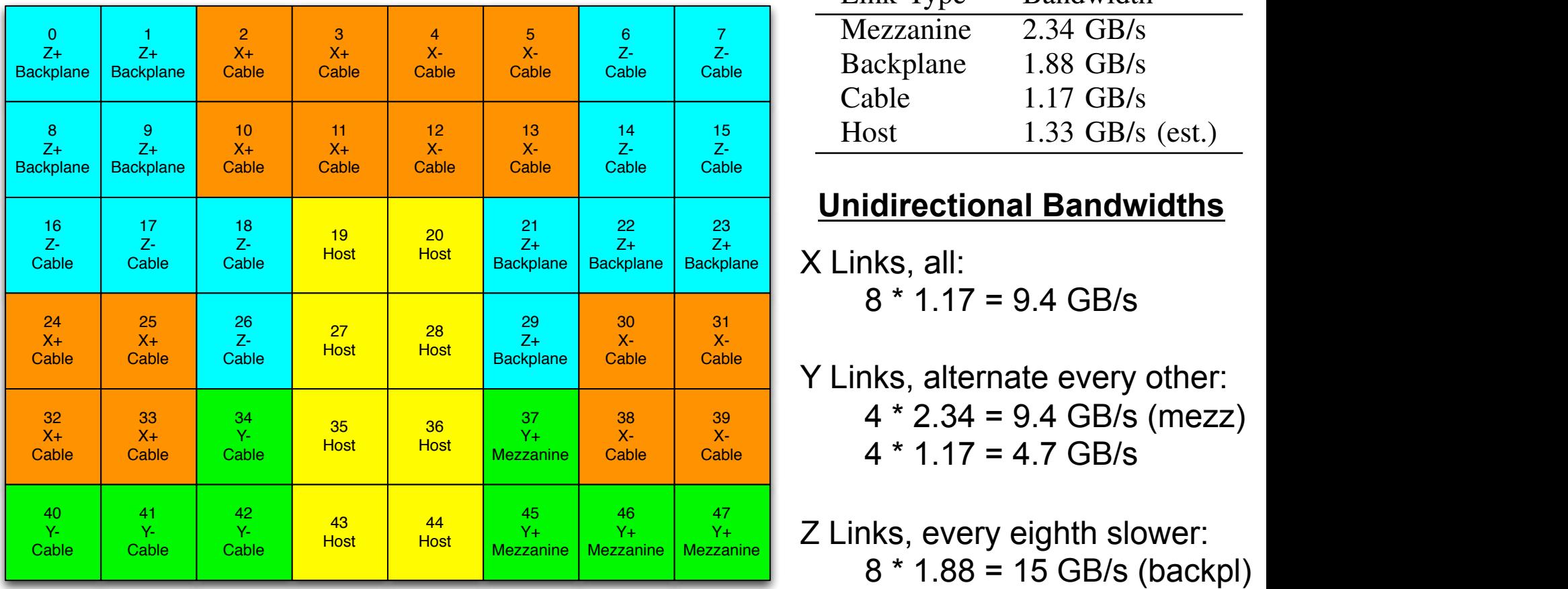

defined in the interconnect.txt for Cielo. Links in the

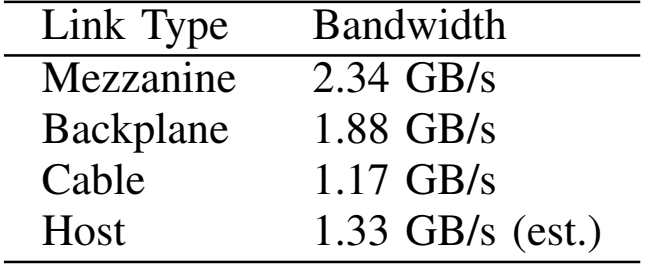

#### **Unidirectional Bandwidths**

X Links, all:

- $\begin{array}{|c|c|c|c|}\n\hline\n\text{Cone} & \text{Cone} & \text{Y Links, alternate every other:} \\
\hline\n\end{array}$  $4 * 2.34 = 9.4$  GB/s (mezz)  $4 * 1.17 = 4.7$  GB/s
- $\frac{47}{\sqrt{2}}$   $\frac{1}{2}$  into exerce in the element  $8 * 1.88 = 15 \text{ GB/s} \text{ (backpl)}$ <br>  $8 * 1.88 = 15 \text{ GB/s} \text{ (backpl)}$  $\frac{1}{100}$  into  $\frac{1}{100}$  and  $\frac{1}{100}$ Z Links, every eighth slower:  $8 * 1.17 = 9.4$  GB/s

#### Gathering Job Wide Information **Currently and the API calls**  $\blacksquare$   $\blacksquare$   $\blacks$  $\Gamma$ comparison  $\Gamma$  aboratories  $\boldsymbol{\sigma}$  found that the Gemini leader process communication size is in the size is size is size is size in the size is size in the size is size in the size is size in the size is size in the size in the size is size in th

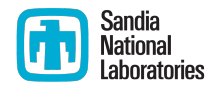

// Initialize the library gemini init state(comm, &state)

// Sample the gemini counters gemini\_read\_counters(comm, &state)

// Output delta of last two samples gemini\_print\_counters(comm, &state)

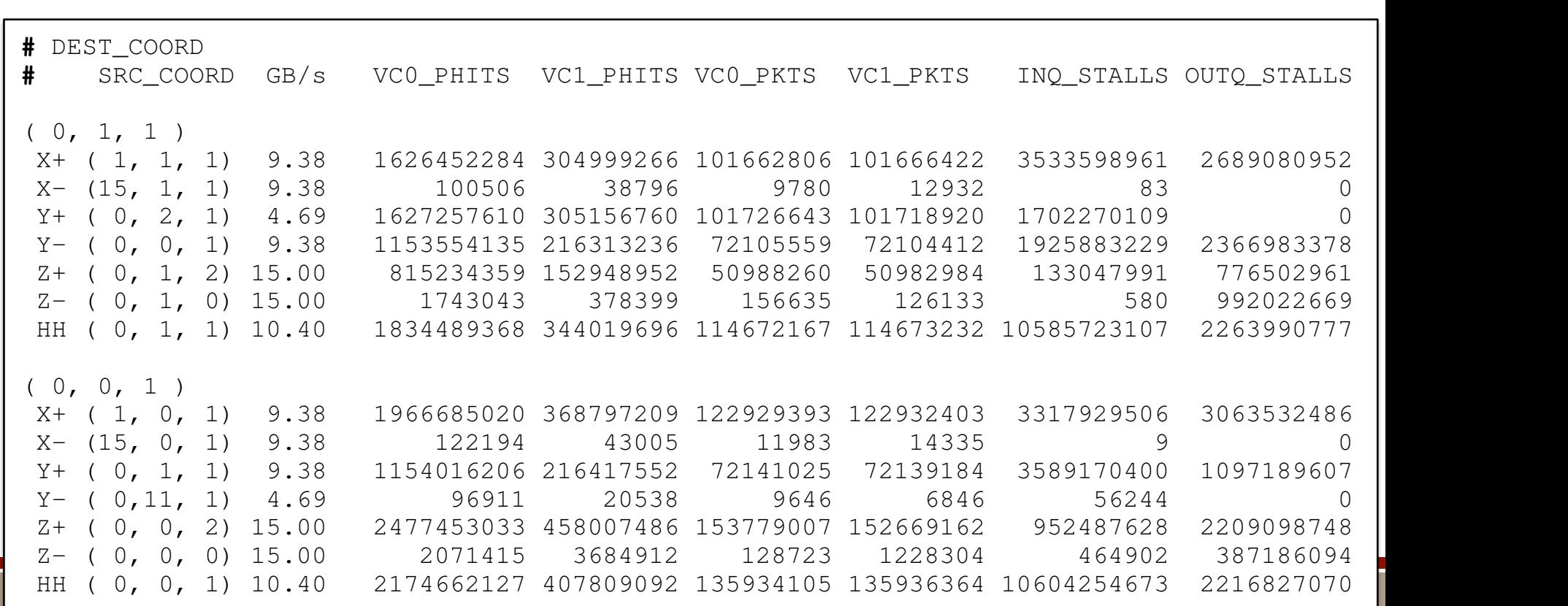

#### **Outline**

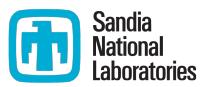

- Motivation and background
- How to access
- **E** What they measure
- Usage example: MiniGhost rank remapping
- Conclusion

## "Sonar" Experiments

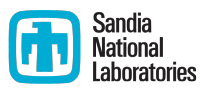

- Basic Idea: Send out a known ping, observe tile counters to figure out what happened
- First test, send a 1 MB MPI message between two nodes
- Expect either PUT or GET transactions
	- Both transaction types move up to 64 bytes of user data
	- PUT transactions consist of 32 phit (96 byte) request packet on VC0 followed by a 3 phit (9 byte) response packet on VC1 (the ACK)
	- GET transactions consist of 8 phit (24 byte) request packet on VC0 followed by a 27 phit (81 byte) response packet on VC1 (the REPLY)

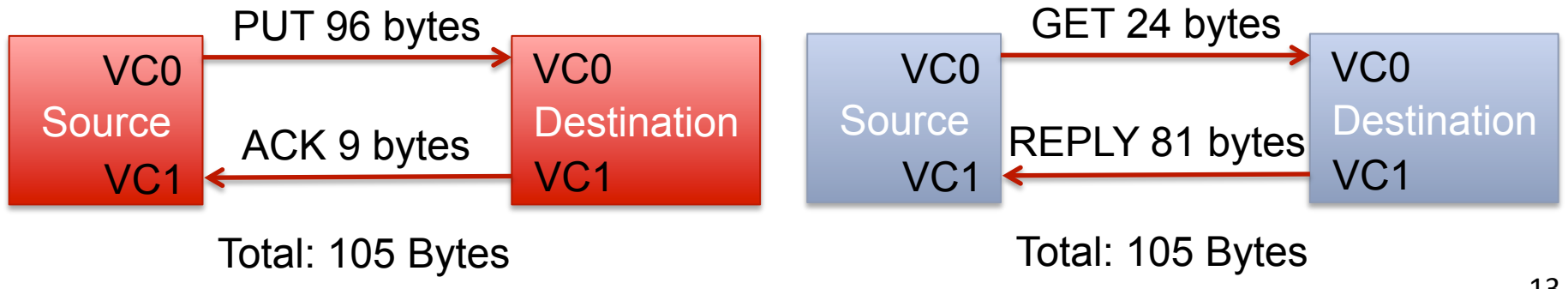

#### 1 MB Point-to-Point MPI Test

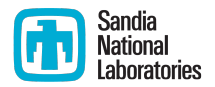

- Original counts from sender's perspective:
	- Packets:  $TX = 16,407$  RX = 16,407 (Expected 16,384)
	- **•** Phits:  $TX = 262,565$  RX = 49,221 (Expected TX 524,288) RX 49,152)
- Packet counters make sense, phit counters too low by 2x
- After discussing with Cray, due to compression (!)
	- Our test was sending a zero'ed message
	- **•** The Gemini compresses runs of zeros and ones
- After initializing buffer to random bits, phit counters made sense  $\odot$ 
	- **•** Phits:  $TX = 524,709$  RX = 49,221

## Tile Counter Directionality (1)

src=0, dst=2

■ Packet and Phit counters measure input into tile, not output

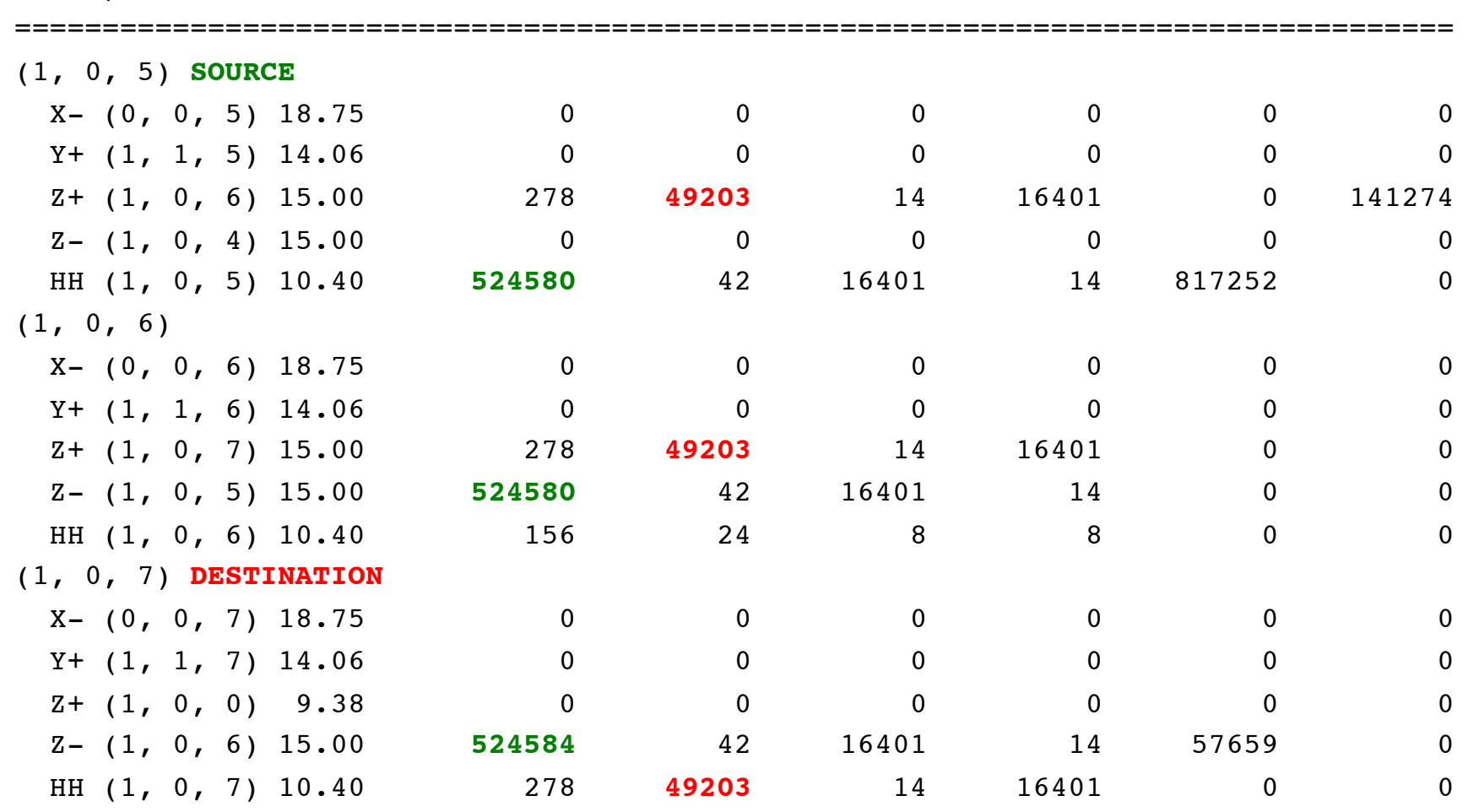

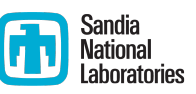

# Tile Counter Directionality (2)

■ Graphical view of data on previous slide

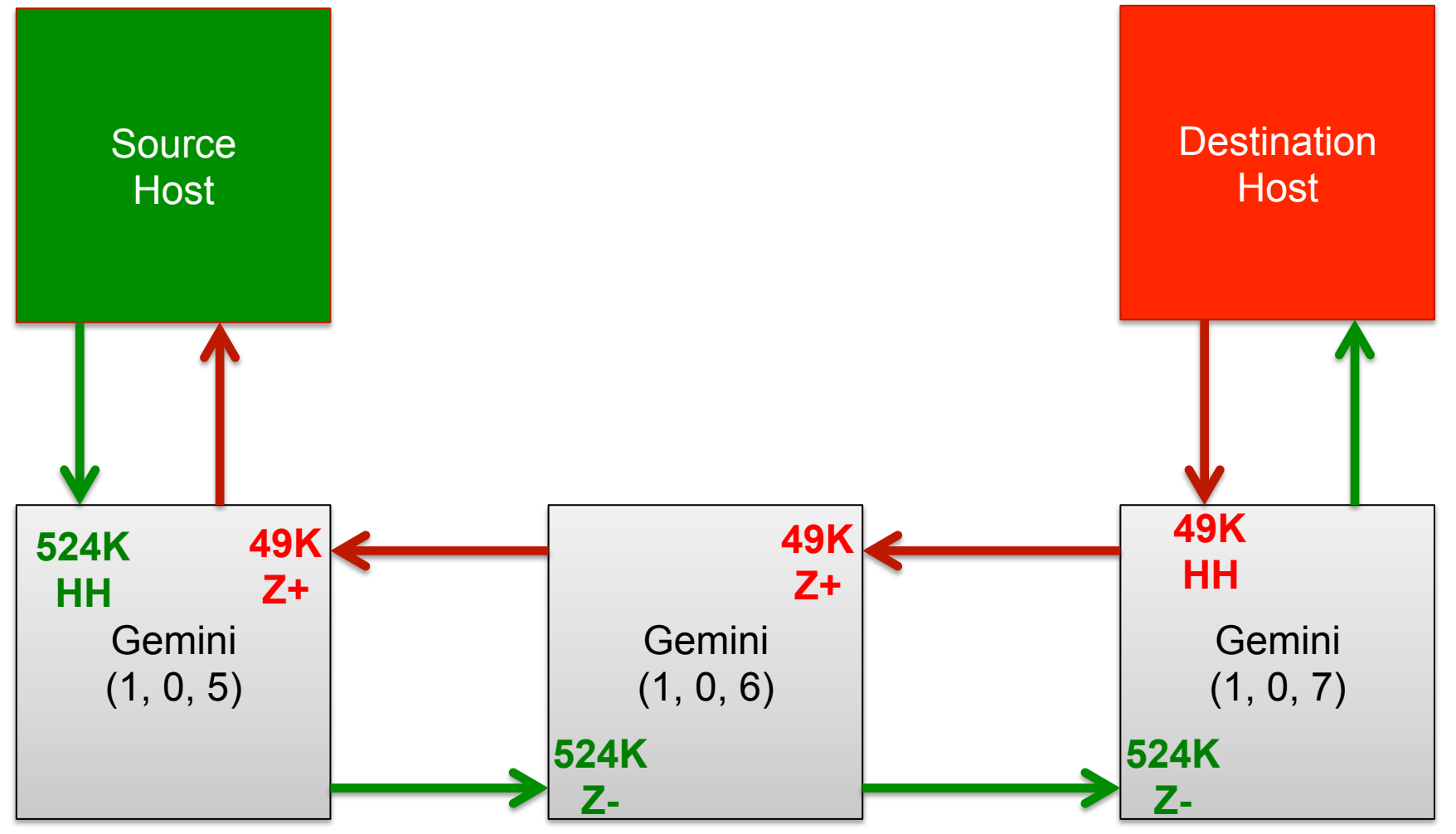

Sandia **National** aboratories

## Routing

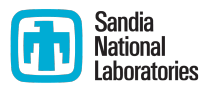

- Performed experiments to verify empirical counters matched routes output by "rtr --logical-routes" command
- Static routing

Y

- All packets from a given src to dst always travels the same path
- $\blacksquare$  The path from (src to dst) not the same as (dst to src) in general
	- Request and response packets follow different paths
- $\blacksquare$  All routes completely traverse the X dimension, then completely traverse Y dimension, then Z last
	- More flexible routing if there are link failures, didn't verify
	- Should consider PUT ACK + GET REPLY backflows in system models

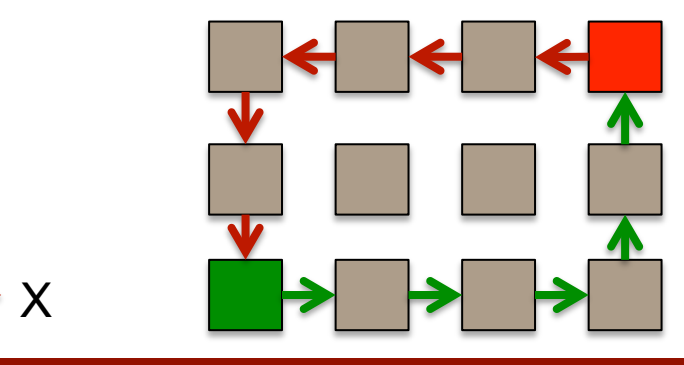

## MPI Point-to-Point BW Efficiency (Initiator Transmit Only)

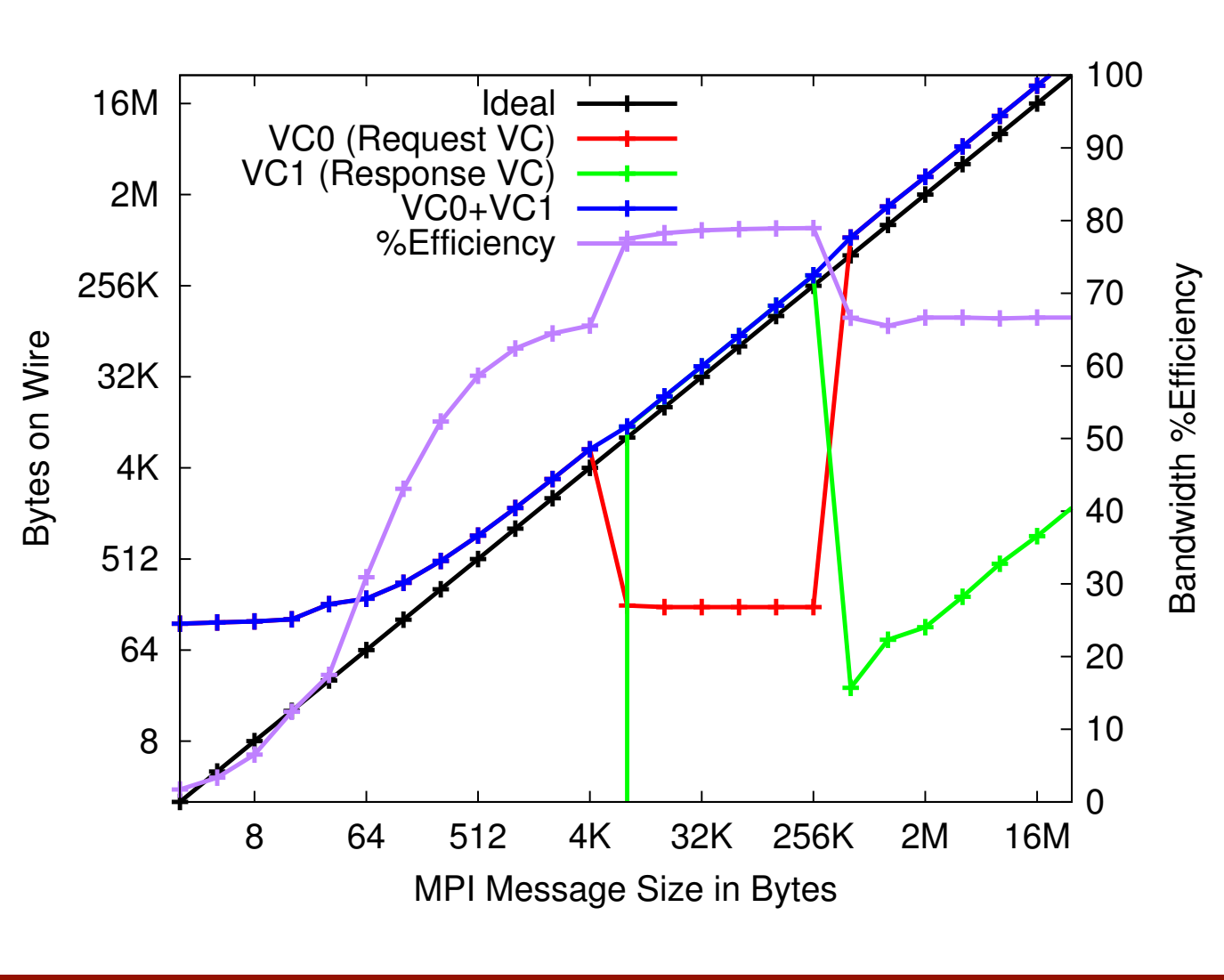

PUT push vs. GET the MPI protocols, eiu, Observing VC0 and VC1 traffic reveals pull based

Sandia<br>National<br>Laboratories

- on right Y axis efficiency, uses scale **Purple curve plots** ar<br>ffi<br>ov<br>.c: bandwidth
- >~~<br>efficiency for small Lower bandwidth messages, due to ~64 byte MPI header
- accurate even for **Results highly**  $2$   $8$  C<sub>11</sub>  $1$  O<sub>1</sub> repeatable, appear zero byte messages

#### **Outline**

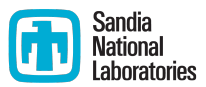

- Motivation and background
- How to access
- **What they measure**
- **Usage example: MiniGhost rank remapping**
- Conclusion

## Large-scale MiniGhost Experiments

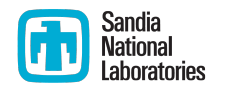

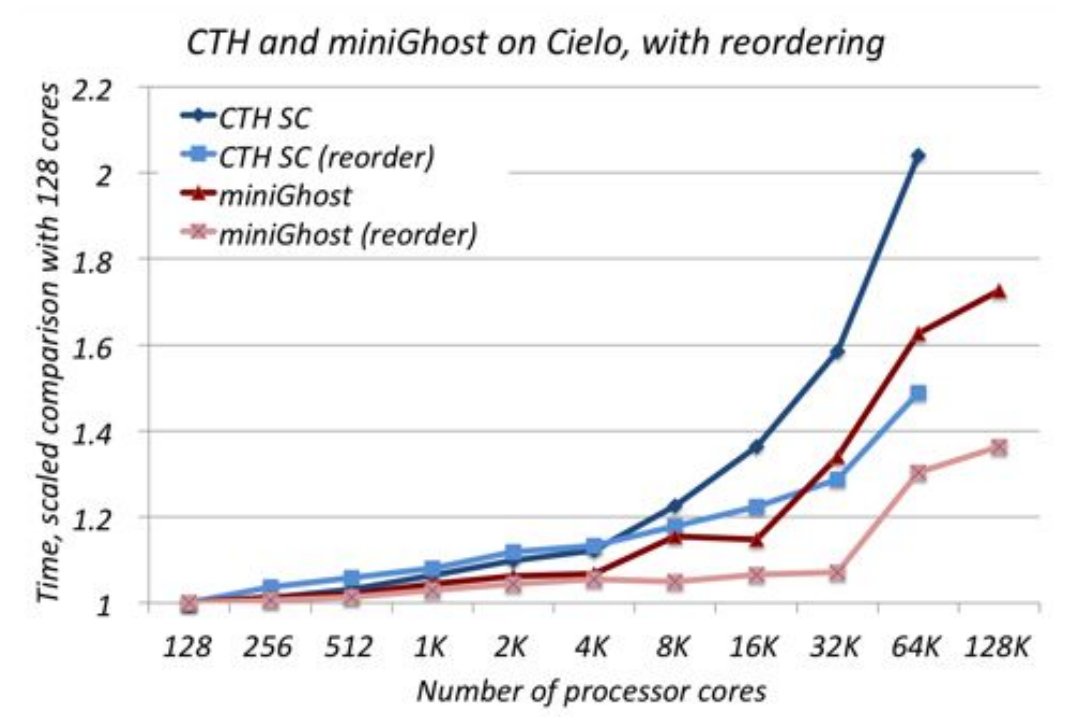

- MiniGhost is a proxy application, represents CTH full application
- Explicit time-stepping, synchronous communication, 27-point stencil across 3-D grid
- Dark Red Curve: Original configuration scaled poorly after 16K cores (1024 nodes, 512 Geminis)
- communication ■ Light Red Curve: Reorder MPI rank to node mapping to reduce off-node

Original: 1x1x16 ranks/node 

Reorder: 2x2x4 ranks/node

#### Reducing Off-node Communication **Ott-node Communication Weather**

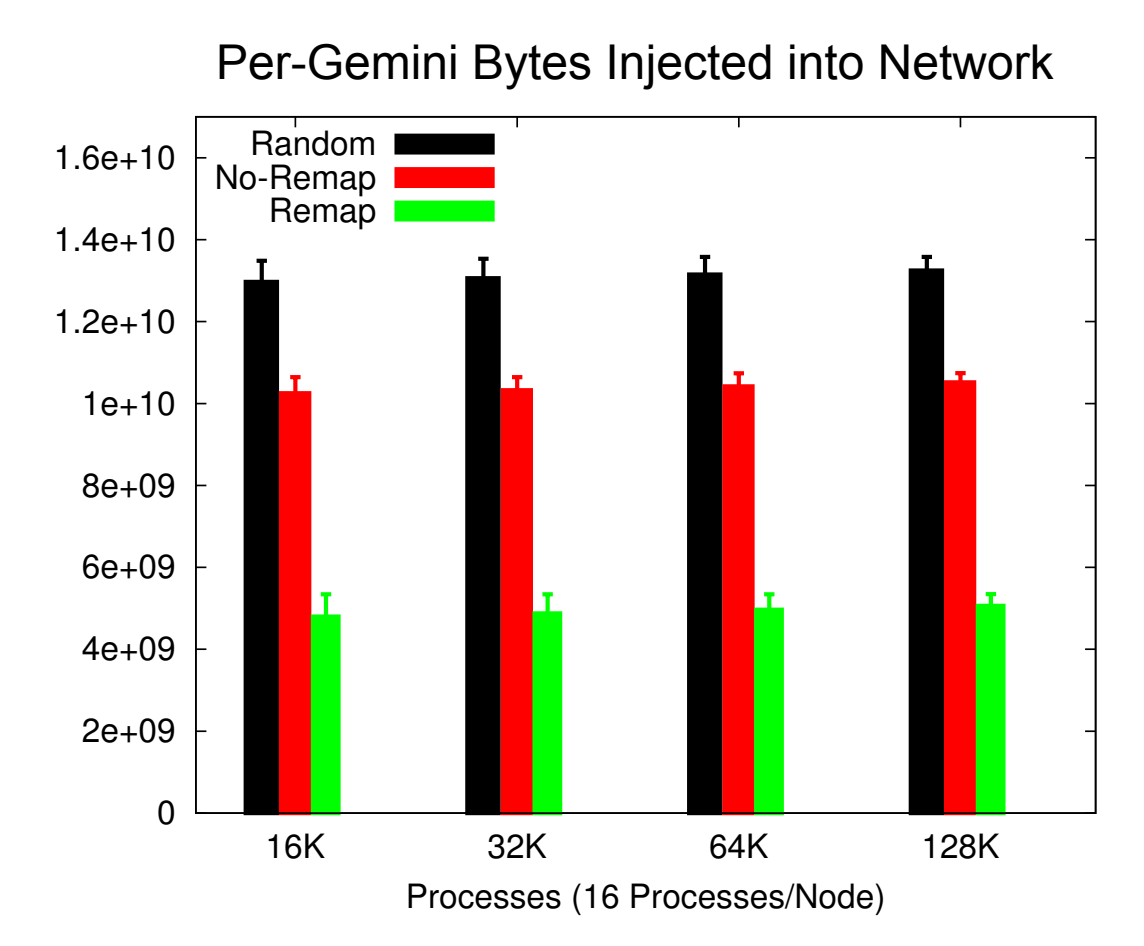

nication for all Geminis in a run. The error bars represent the

Gemini with the most remote communication.

- $S$ oπ-noαe communication Changing the mapping of MPI processes to nodes affects off-node
- **Used Gemini tile counters** to measure traffic injected on the host links
- $\frac{d}{dt}$  are the communications  $\frac{d}{dt}$ ■ The reordered "Remap" scheme (2x2x4) reduces off-node communication by more than a factor of 2x compared to the original "No-Remap"  $\frac{1}{1}$ scheme $(1x1x16)$ enne (Information available on high-

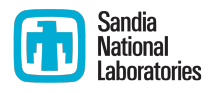

#### Stalls Correlate with Communication Time

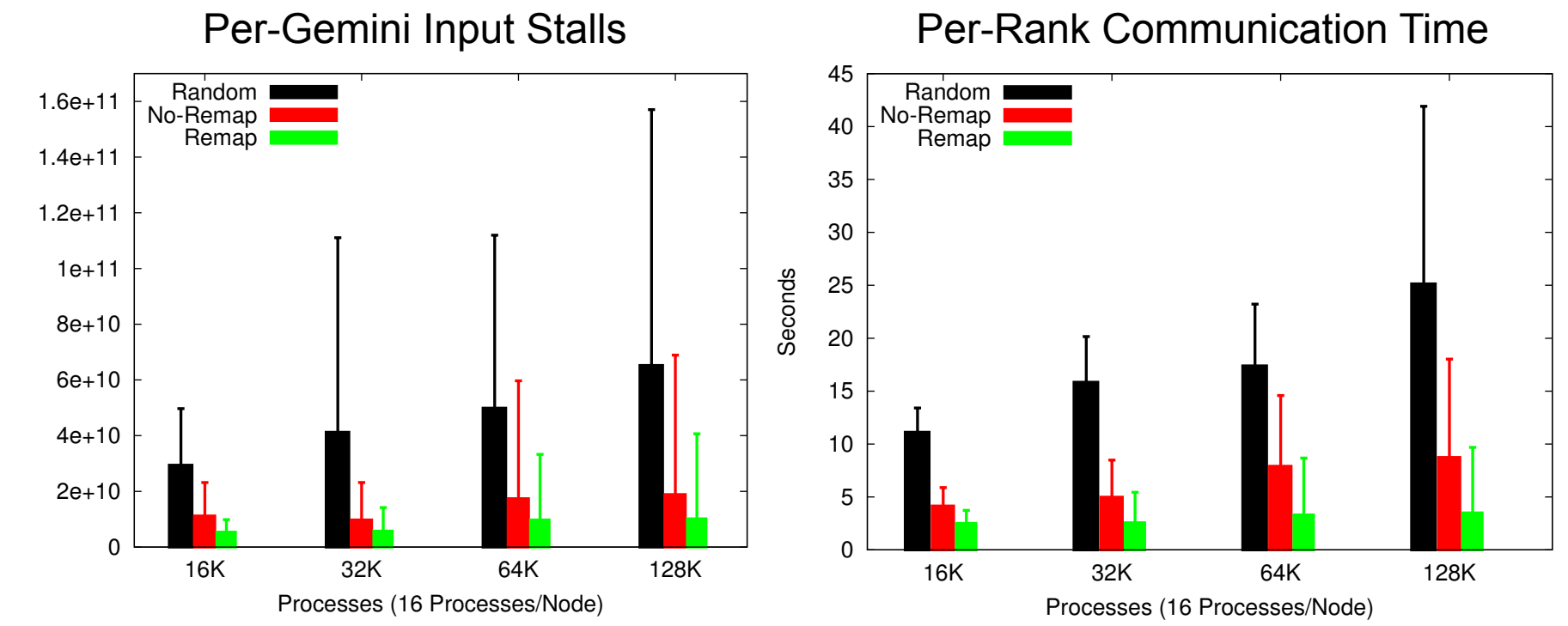

## Per-Link Input and Output Stalls 128K Process Runs (4K Geminis)

Input Queue Stall Cycles

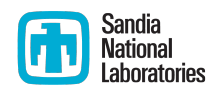

- Remap scheme reduces maximum load on any link (error bars)
- X-dimension has highest congestion, likely due to routing alg.

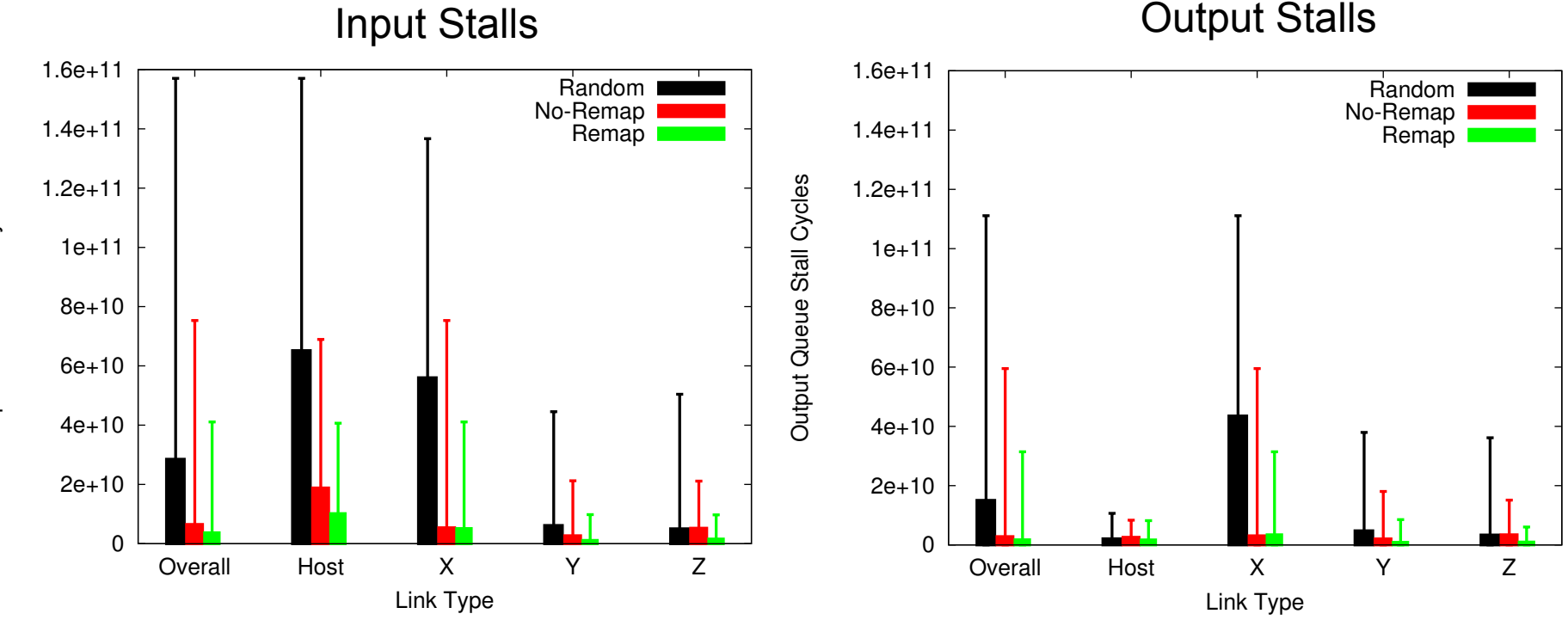

#### **Outline**

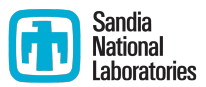

- Motivation and background
- How to access
- **What they measure**
- Usage example: MiniGhost rank remapping

#### ■ **Conclusion**

#### **Future Work**

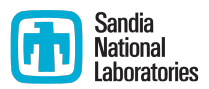

**• Investigate Cray PAPI support for Gemini and Aries** 

- *Using the PAPI Cray NPU Component, Cray Inc., Mar. 2013.* Available: http://docs.cray.com/books/S-0046-10/
- Evaluating topology mapping strategies
- Dynamic (re)partitioning based on real-time counter info
- **Investigate Aries network**

## Conclusion

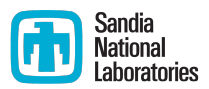

- Direct access to Gemini tile performance counters
- Convert tile counters to logical network link counters
- Gemini counter operation
	- **Put and Get transactions**
	- Counter directionality (count incoming packets/phits)
	- $\blacksquare$  Routing
	- **MPI** bandwidth efficiency
- Used counters to quantify MiniGhost rank remapping scheme
- Plan to release Gemini Monitor library as open source, email  $k$ tpedre@sandia.gov in the meantime

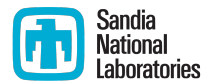

#### Backup Slides

## MPI Point-to-Point BW Efficiency (Overall, Transmit + Receive)

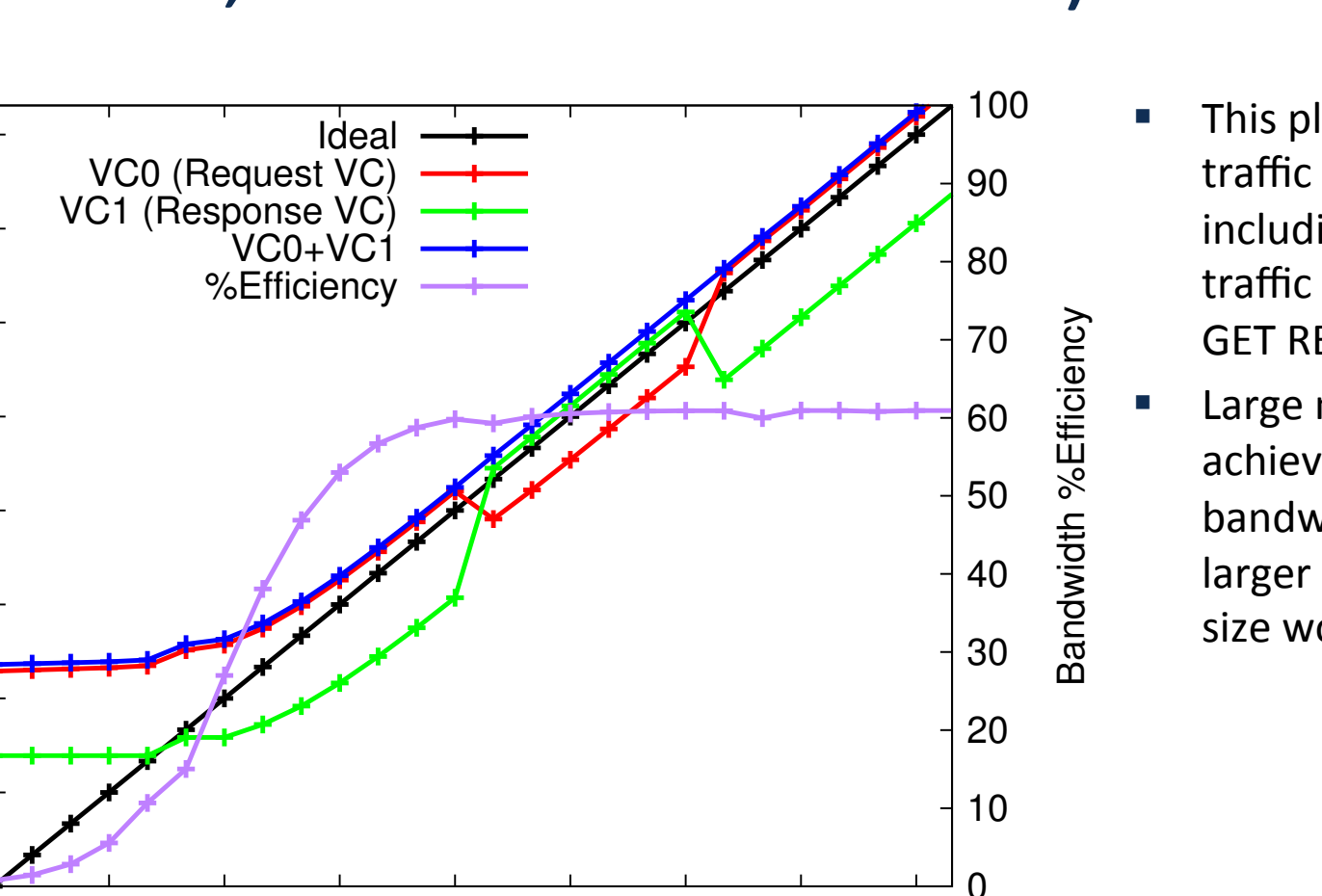

1 8 64 512 4K 32K 256K 2M 16M

MPI Message Size in Bytes

1

8

64

512

4K

Bytes on Wire

Bytes on Wire

32K

256K

2M

16M

This plot includes all traffic on the wire, including response traffic (PUT ACK and **GET REPLY)** 

Sandia **National** 

Large messages achieve ~60% bandwidth efficiency, larger max packet size would help